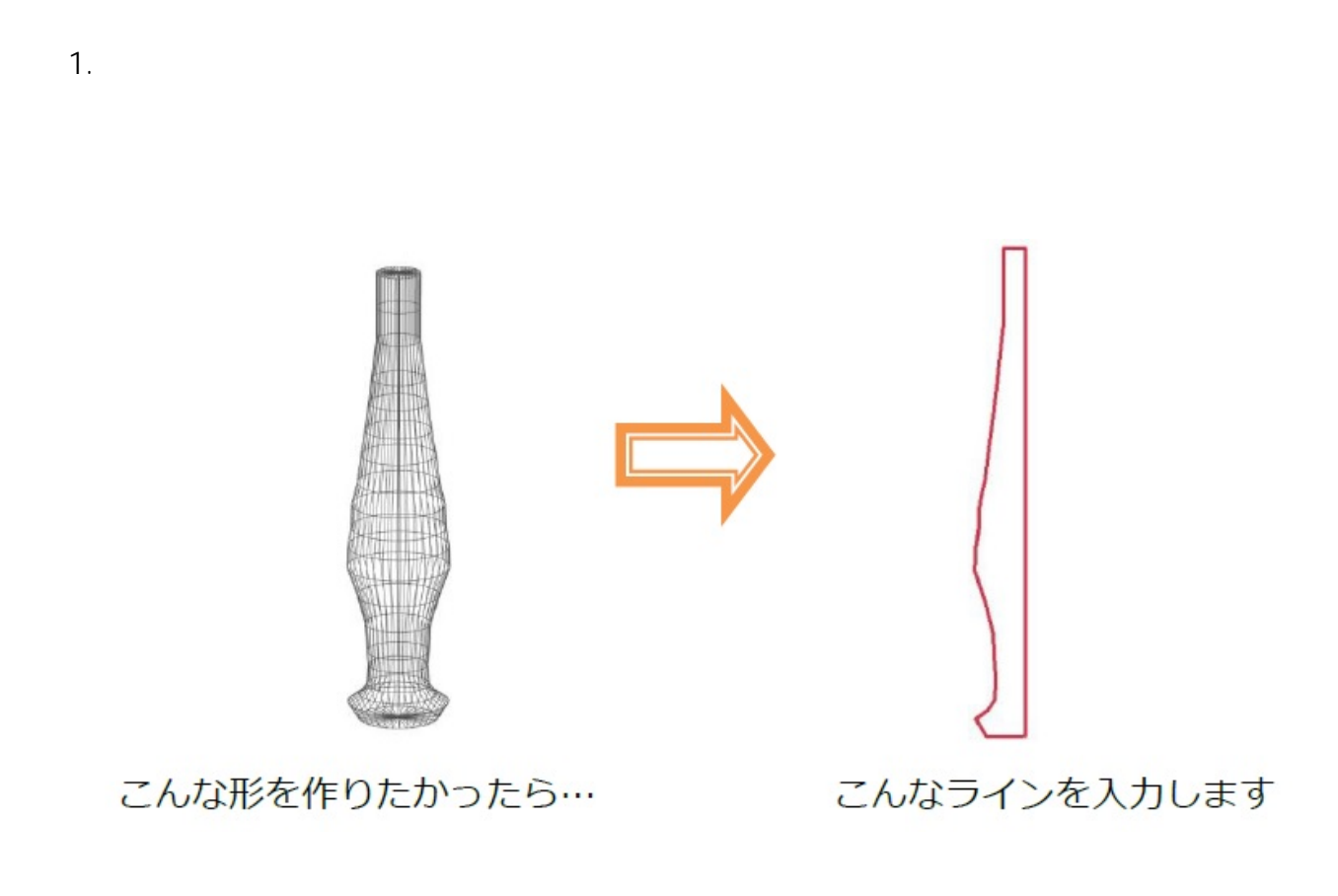

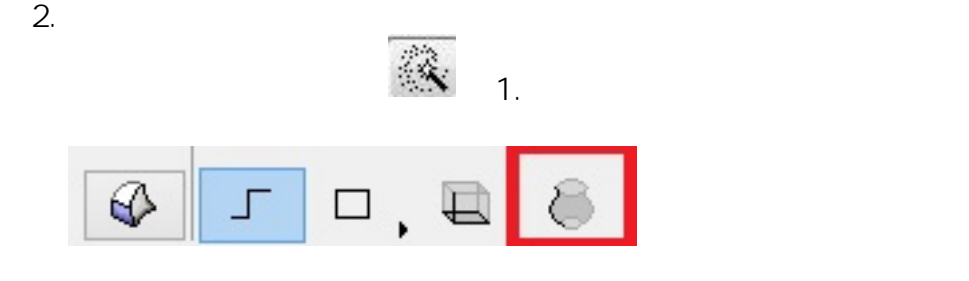

 $3.$ 

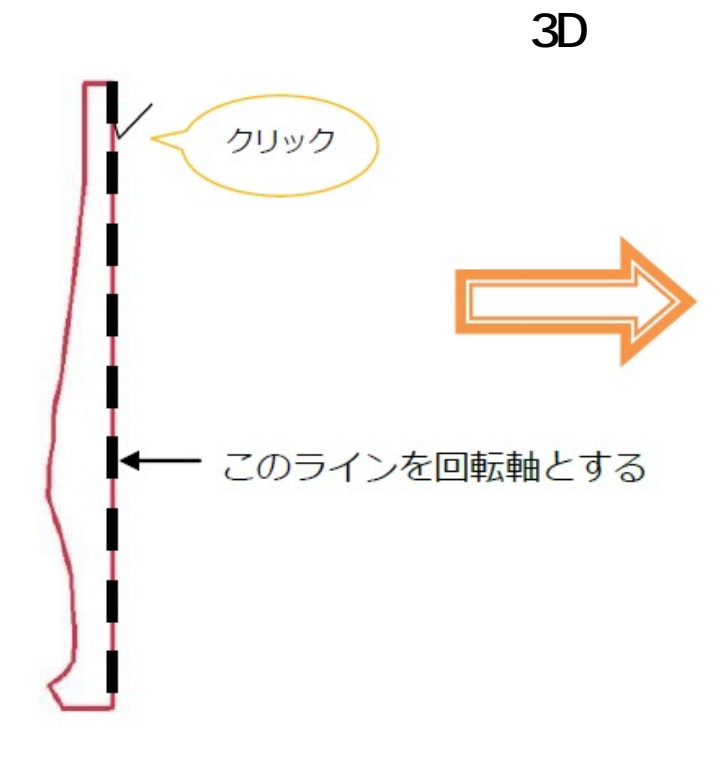

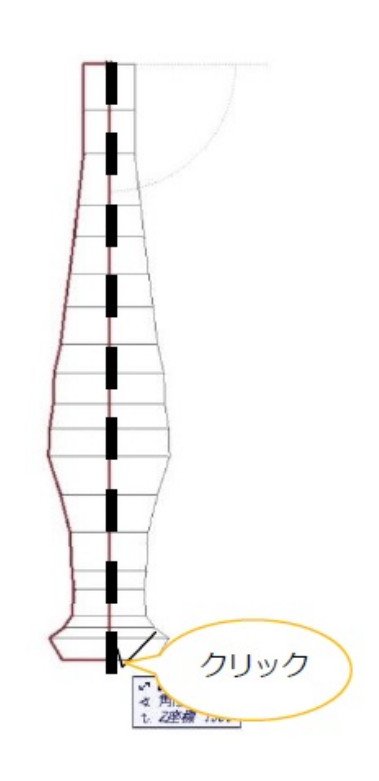

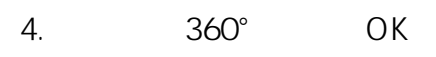

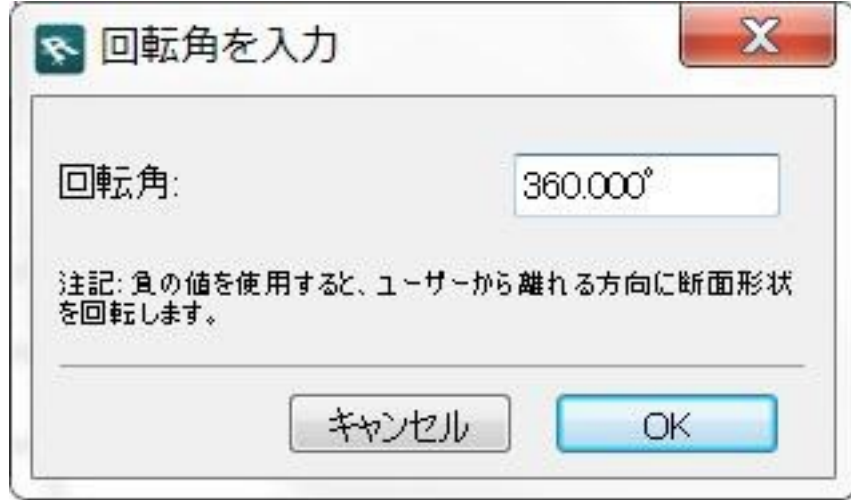

5. 3D

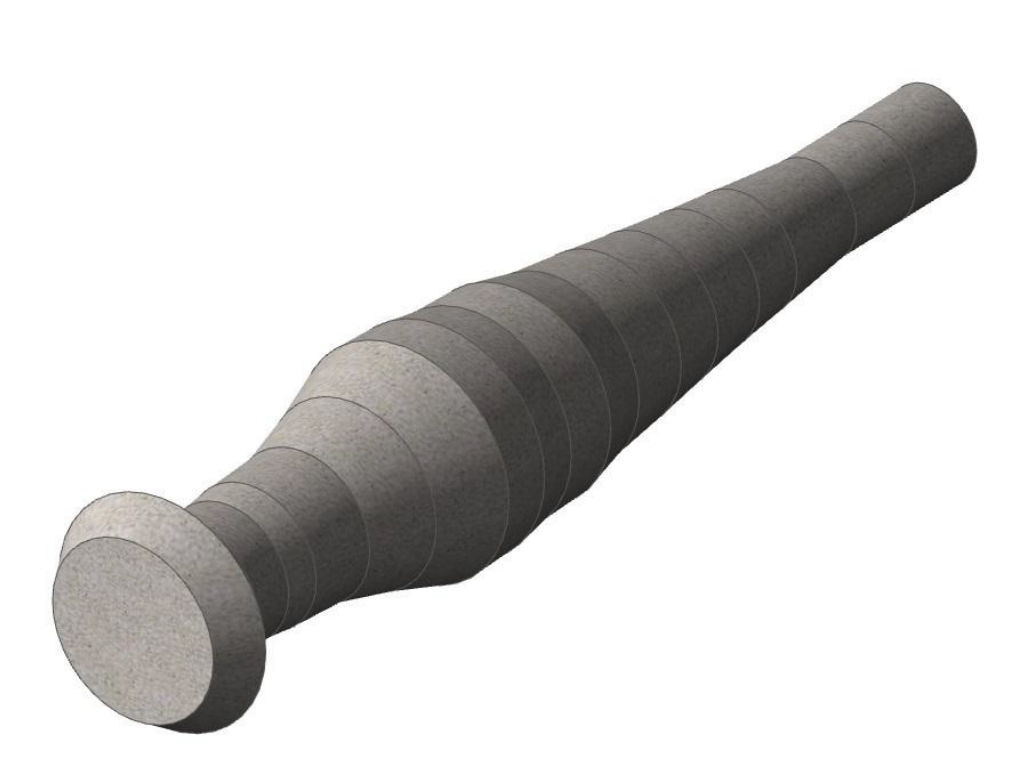

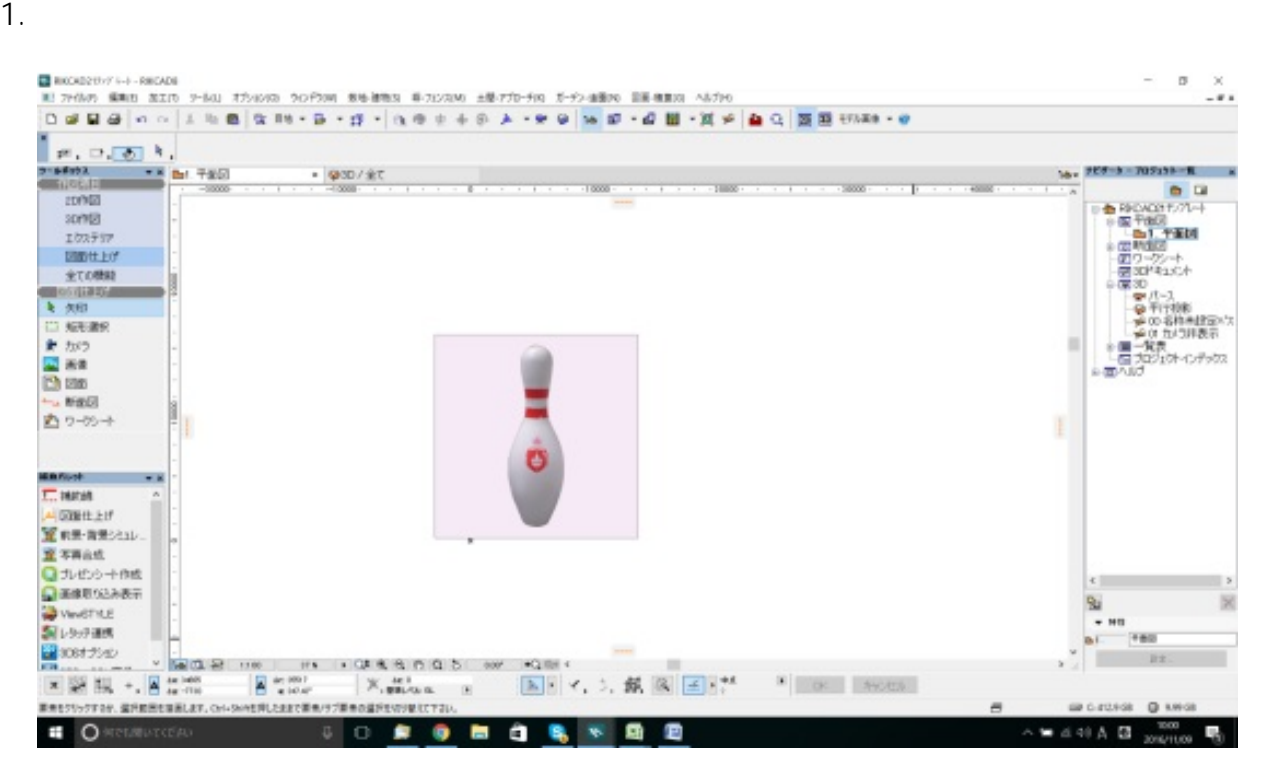

 $2.$ 

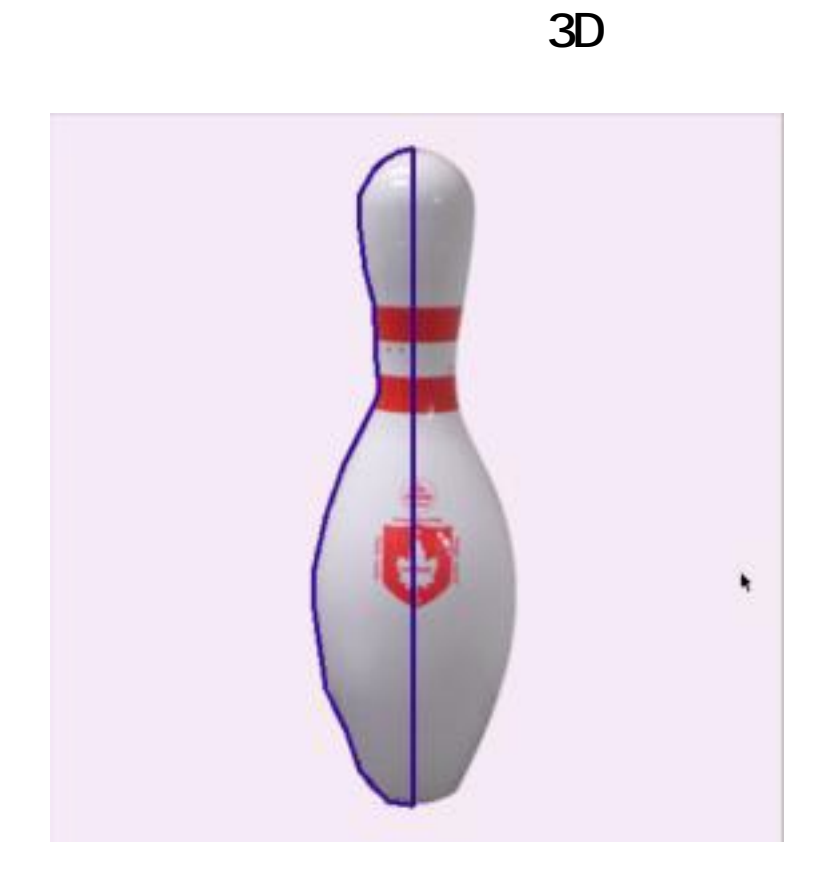

 $3.$ 

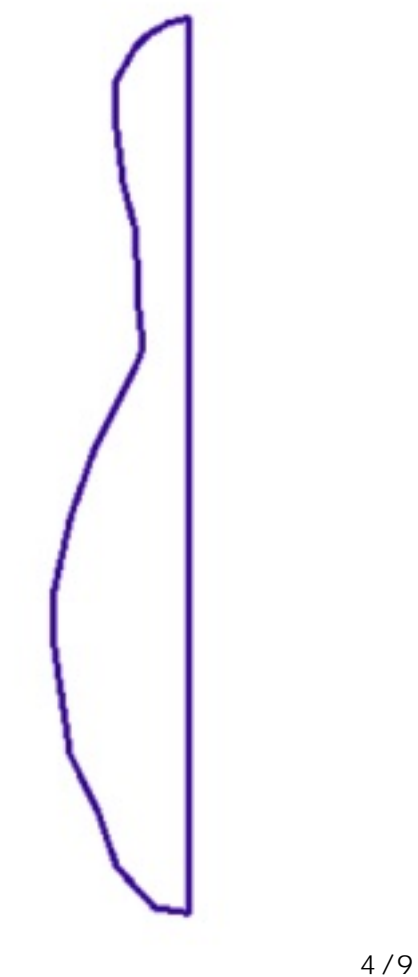

**(c) 2024 RIK <k\_sumatani@rikcorp.jp> | 2024-04-29 03:38:00** [URL: http://faq.rik-service.net/index.php?action=artikel&cat=29&id=735&artlang=ja](http://faq.rik-service.net/index.php?action=artikel&cat=29&id=735&artlang=ja)

 $1.2D$ 

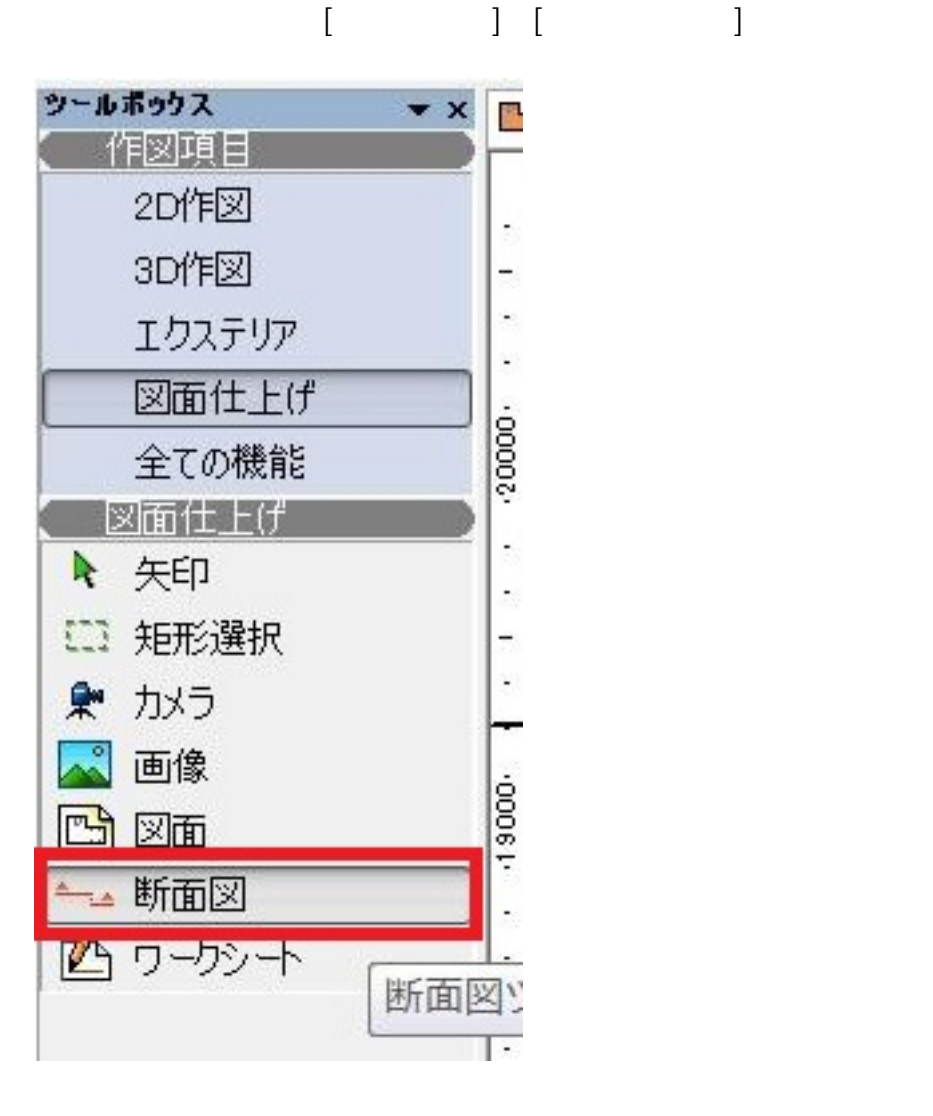

 $2.$ 

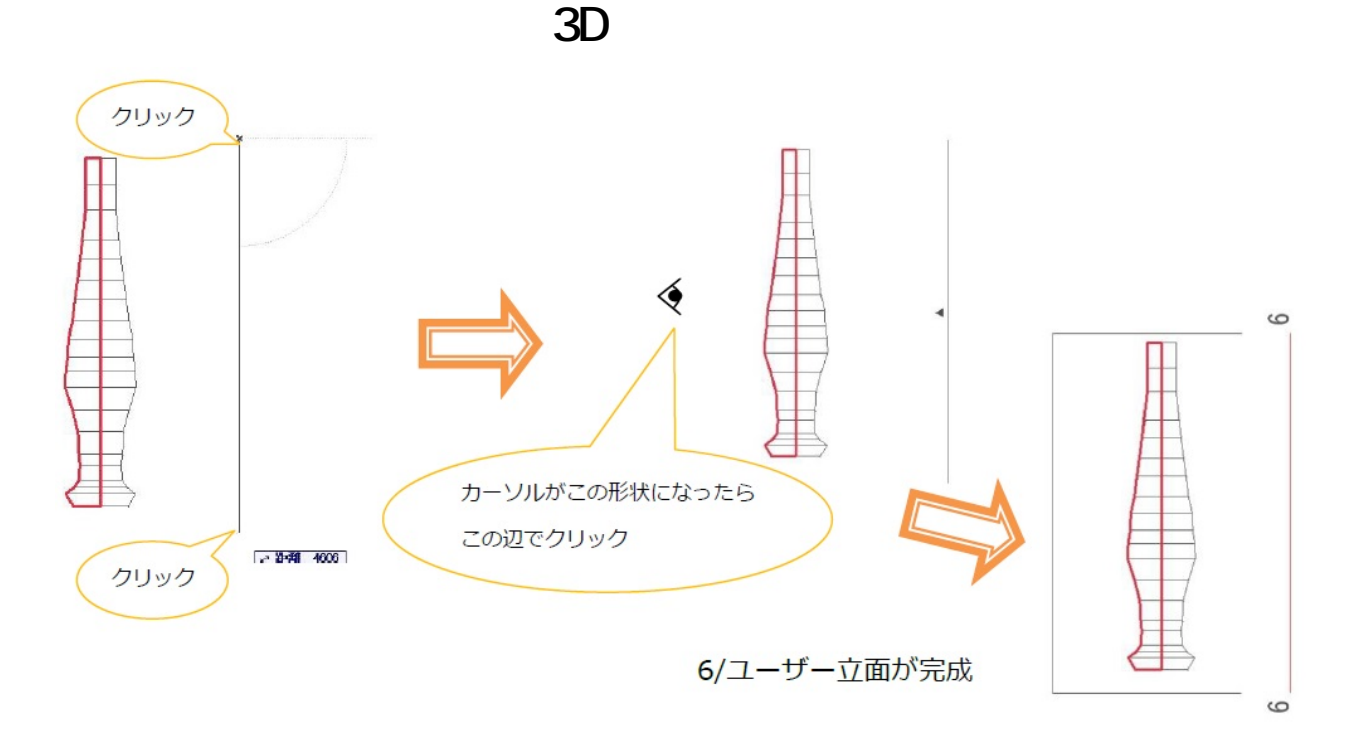

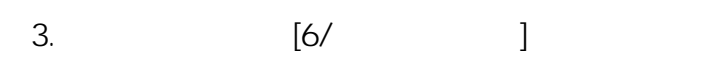

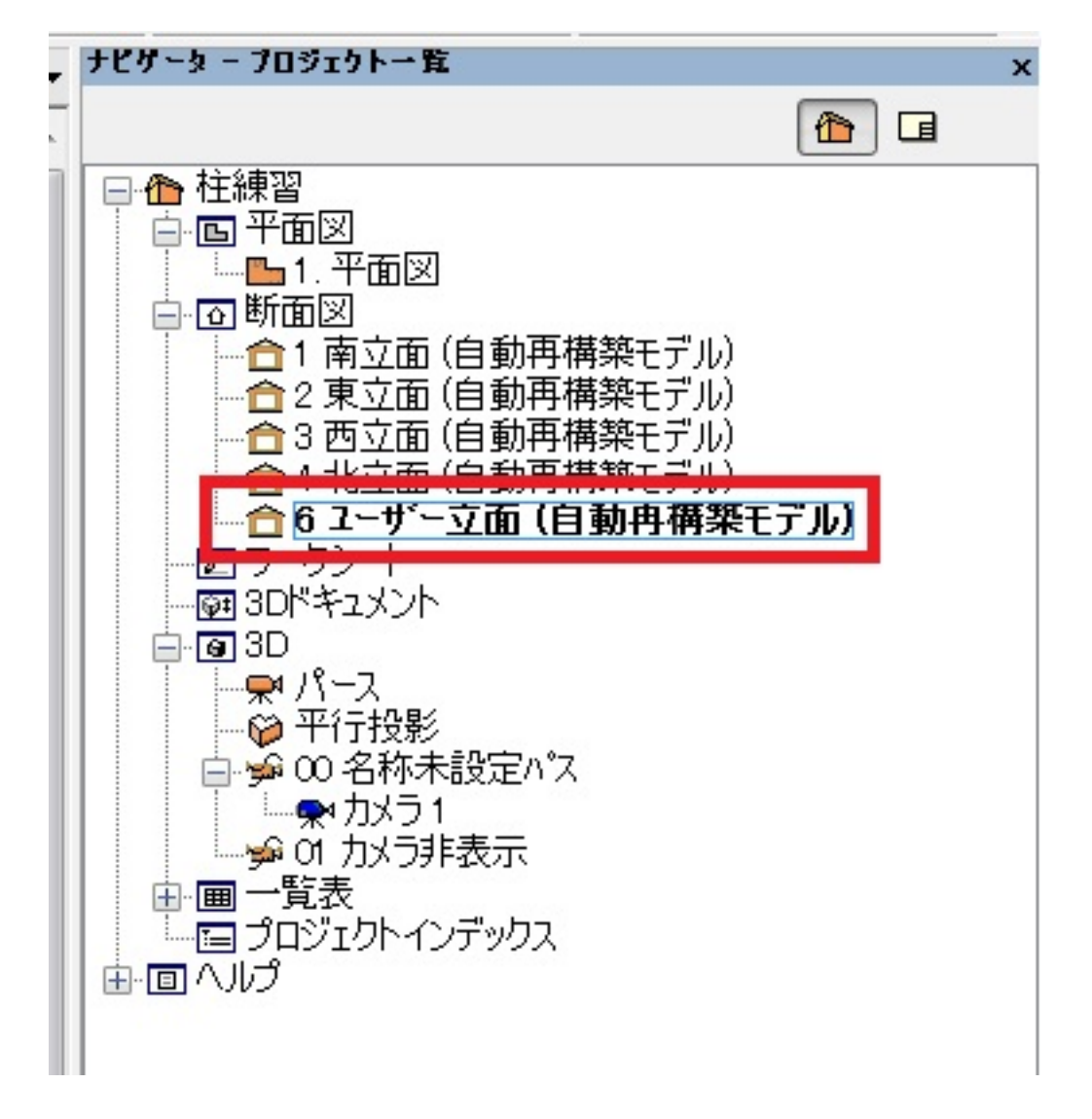

 $6/9$ **(c) 2024 RIK <k\_sumatani@rikcorp.jp> | 2024-04-29 03:38:00** [URL: http://faq.rik-service.net/index.php?action=artikel&cat=29&id=735&artlang=ja](http://faq.rik-service.net/index.php?action=artikel&cat=29&id=735&artlang=ja)

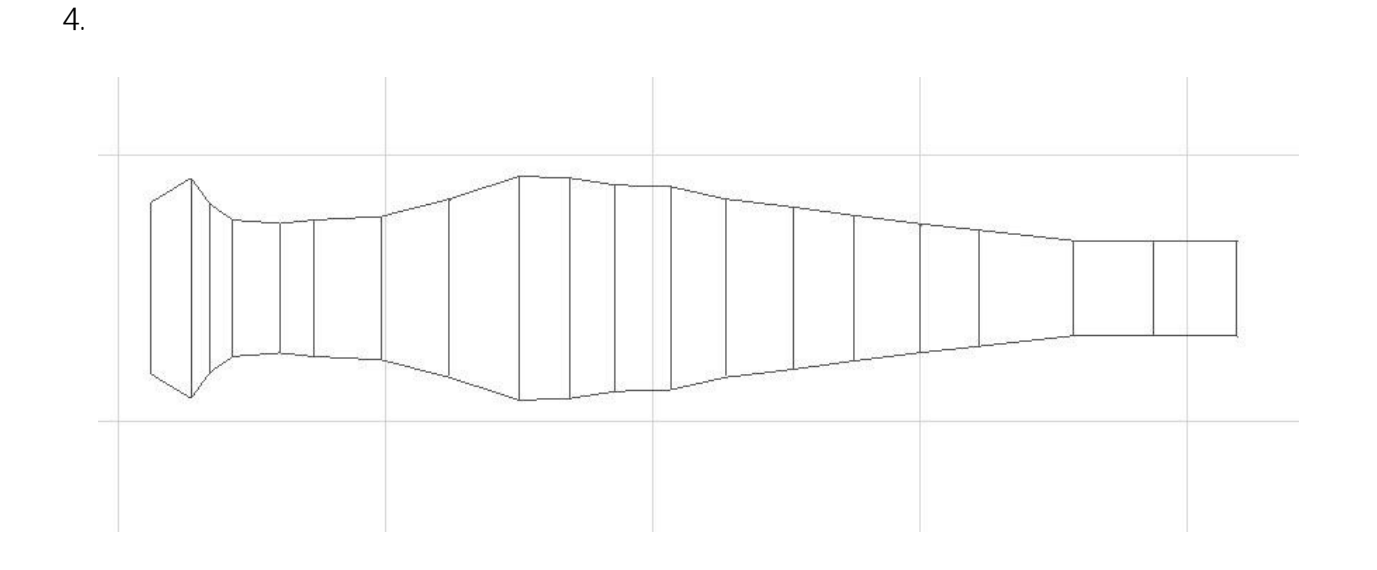

 $A$ 

 $5.$ 

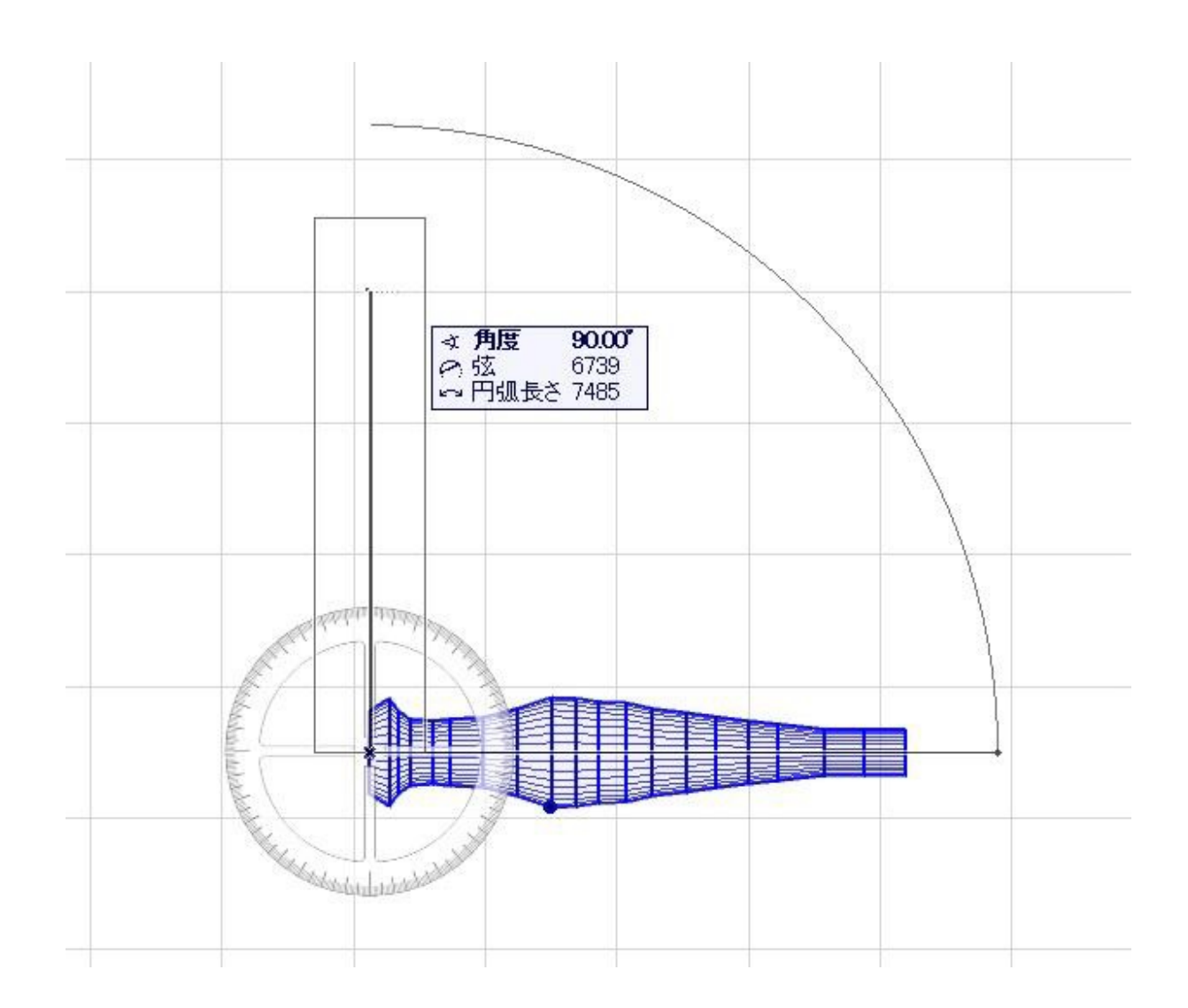

ページ 7 / 9 **(c) 2024 RIK <k\_sumatani@rikcorp.jp> | 2024-04-29 03:38:00** [URL: http://faq.rik-service.net/index.php?action=artikel&cat=29&id=735&artlang=ja](http://faq.rik-service.net/index.php?action=artikel&cat=29&id=735&artlang=ja)

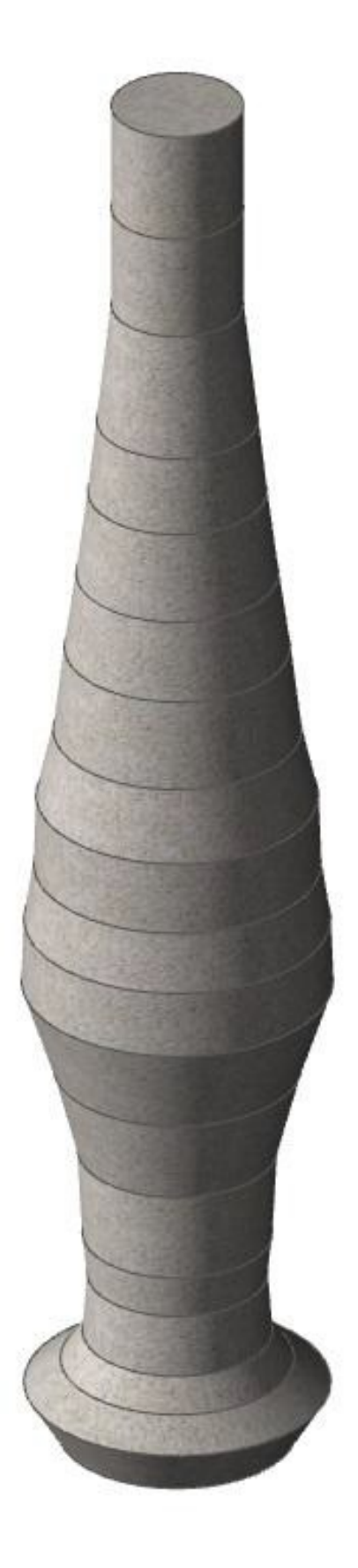

 [モルフツール](index.php?action=artikel&cat=24&id=45&artlang=ja)  $\bullet$ 

ID: #1734

**3D表示**

 $: 2019 - 04 - 1817 = 31$ 

製作者: ヘルプデスク

ページ 9 / 9 **(c) 2024 RIK <k\_sumatani@rikcorp.jp> | 2024-04-29 03:38:00** [URL: http://faq.rik-service.net/index.php?action=artikel&cat=29&id=735&artlang=ja](http://faq.rik-service.net/index.php?action=artikel&cat=29&id=735&artlang=ja)